### The book was found

# **Moodle 3 Administration - Third Edition**

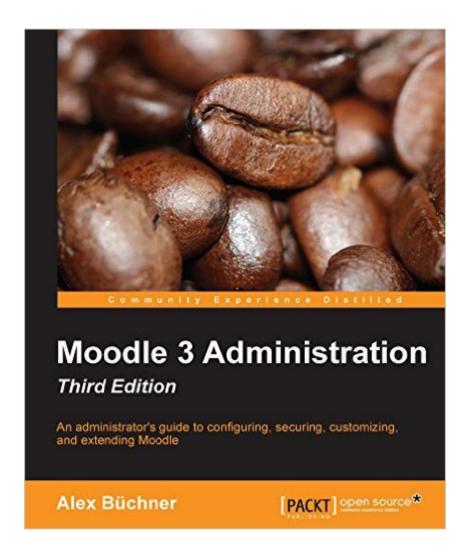

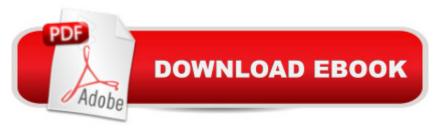

## Synopsis

Key FeaturesLearn how to plan, install, optimize, customize, and configure MoodleGuarantee a cutting-edge learning experience in a secure and customizable environment while optimizing your day-to-day workloadA one-stop guide with a problem-solution approach and a wide range of real-world examplesBook DescriptionMoodle is the de facto standard for open source learning platforms. However, setting up and managing a learning environment can be a complex task since it covers a wide range of technical, organizational, and pedagogical topics. This ranges from basic user and course management, to configuring plugins and design elements, all the way to system settings, performance optimization, events frameworks, and so on. This book concentrates on basic tasks such as how to set up and configure Moodle and how to perform day-to-day administration activities, and progresses on to more advanced topics that show you how to customize and extend Moodle, manage courses, cohorts, and users, and how to work with roles and capabilities. You'll learn to configure Moodle plugins and ensure your VLE conforms to pedagogical and technical requirements in your organization. You'll then learn how to integrate the VLE via web services and network it with other sites, including Mahara, and extend your system via plugins and LTI. By the end of this book, you will be able to set up an efficient, fully fledged, and secure Moodle system. What You Will LearnInstall and update Moodle on multiple platforms manually and via CLI and GITManage courses and categories, users and cohorts, as well as rolesGet Moodle hooked up to repositories, portfolios, and open badgesConfigure Moodle for mobile usage, accessibility, localization, communication, and collaborationGuarantee backups, security and privacy, and achieve maximum performance via the Moodle Universal Cache and the new cron systemConfigure the Moodle events system to generate comprehensive reports, statistics, and learning analyticsNetwork Moodle with Mahara and extend it with third-party add-ons and via LTICustomize Moodle web services to enable mobile learning and integration with other IT systems About the AuthorAlex Buchner is the co-founder and technical director of the Platinum Totara, Moodle, and Mahara partner, Synergy Learning. He has been involved in system and database administration for more than two decades and has been administering virtual learning environments of all shapes and sizes since their advent on the educational landscape. Alex holds a PhD in computer science and an MSc in software engineering. He has authored over 50 international publications, including two books, and is a frequent speaker on Totara, Moodle, Mahara, and related open source technologies. His first two books on Moodle Administration by Packt Publishing have become the de facto standard on the topic. Table of Contents Moodle Installation The Moodle System Courses, Users, and RolesCourse ManagementUser ManagementManaging Permissions â "Roles and

CapabilitiesMoodle Look and FeelMoodle PluginsMoodle ConfigurationMoodle Logging and ReportingMoodle Security and PrivacyMoodle Performance and OptimizationBackup and RestoreMoodle Admin ToolsMoodle IntegrationMoodle NetworkingConfiguration Settings

#### **Book Information**

File Size: 15794 KB

Print Length: 492 pages

Publisher: Packt Publishing; 3 edition (February 29, 2016)

Publication Date: February 29, 2016

Sold by:Â Digital Services LLC

Language: English

ASIN: B00YSIKIZM

Text-to-Speech: Enabled

X-Ray: Not Enabled

Word Wise: Not Enabled

Lending: Not Enabled

Enhanced Typesetting: Not Enabled

Best Sellers Rank: #387,381 Paid in Kindle Store (See Top 100 Paid in Kindle Store) #47
in Kindle Store > Kindle eBooks > Computers & Technology > Programming > PHP #69
in Books > Computers & Technology > Web Development & Design > Content Management #92
in Books > Computers & Technology > Programming > Web Programming > PHP

#### Download to continue reading...

Moodle 3 Administration - Third Edition Third Eye: Awakening Your Third Eye Chakra: Beginner's Guide (Third Eye, Third Eye Chakra, Third Eye Awakening, Chakras) Third Eye: Third Eye Activation Secrets (Third Eye Awakening, Pineal Gland, Third Eye Chakra, Open Third Eye) Essential System Administration: Tools and Techniques for Linux and Unix Administration, 3rd Edition Essential System Administration: Tools and Techniques for Linux and Unix Administration Solaris 10 System Administration Essentials (Oracle Solaris System Administration Series) Public Administration: An Action Orientation, (with CourseReader 0-30: Public Administration Printed Access Card) Third Eye Awakening:The Ultimate Guide on How to Open Your Third Eye Chakra to Experience Higher Consciousness and a State of Enlightenment (Third Eye, Pineal Gland, Chakra, Kundalini) Computer Organization and Design, Third Edition: The Hardware/Software Interface, Third Edition (The Morgan Kaufmann Series in Computer Architecture and Design) Ethnicity and

Family Therapy, Third Edition by Monica McGoldrick Published by The Guilford Press 3rd (third) edition (2005) Hardcover Intermolecular and Surface Forces, Third Edition: Revised Third Edition Applied Abstract Algebra with MapleTM and MATLAB®, Third Edition: A Maple and MATLAB Approach, Third Edition (Textbooks in Mathematics) What Your Third Grader Needs to Know (Revised and Updated): Fundamentals of a Good Third-Grade Education (Core Knowledge Series) Third Eye Awakening: 5 Techniques to Awaken the Third Eye Chakra The Third Eye: Open Your Third Eye and Awaken Your Pineal Gland To a higher consciousness The Third Eye: A 17 Step Activation Plan (The Pineal Gland and Third Eye Awakening) Third Eye: Third Eye Activation Mastery, Proven And Fast Working Techniques To Increase Awareness And Consciousness NOW!

- psychic development, pineal gland - Third Eye: Third Eye, Mind Power, Intuition & Psychic Awareness: Spiritual Enlightenment (3rd Eye, Spiritual Awakening, Psychic Abilities, Mediumship, Pineal Gland) Database Design, Application Development, and Administration, Sixth Edition System Performance Tuning, 2nd Edition (O'Reilly System Administration)

**Dmca**